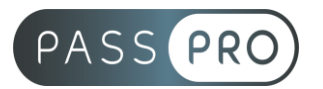

# **Créer un Chatbot avec IBM Watson**

### **Modalités pédagogiques**

**Durée** : 21 heures, 3 jours **Horaires :** 9h00-12h30 et 13h30-17h00 **Lieu** : Voir convention **Participants** : 4 mini – 12 max **Dates** : Voir convention **Niveau** : Confirmé

## **Présentation de la formation**

Les chatbots sont l'un des sujets les plus passionnants et les plus demandés actuellement. Gartner prévoit que d'ici 2020, 85% des entreprises auront leur propre chatbot. Ils constituent déjà, aujourd'hui, une arme concurrentielle redoutable.En 2011, Watson, le programme informatique d'intelligence artificielle conçu par IBM dans le but de répondre à des questions formulées en langage naturel gagne le jeu télévisé Jeopardy contre un humain.

Cette formation vous permettra de vous familiariser avec cette Intelligence Artificielle considérée, aujourd'hui comme l'une des plus perfectionnée du marché. On y verra les concepts de base de traitement du langage naturel mais aussi la création d'un chatbot pas à pas jusqu'à son déploiement sur un site web Wordpress.

## **Objectifs de fin de formation**

A la fin de la formation l'apprenant sera capable de :

- Décrire le fonctionnement d'un Chatbot
- Utiliser Watson Assistant
- Construire un Chatbot
- Déployer un Chatbot sous Wordpress

## **Public visé et Prérequis**

#### Public visé :

Dirigeants, managers, responsables, développeurs, chefs de projet informatique, créateurs de sites web et toute personne souhaitant découvrir et s'initier au domaine de l'Intelligence Artificielle en particulier les chatbots.

#### Prérequis :

Avoir suivi le module « Découverte de l'intelligence artificielle » Il est conseillé d'avoir des connaissances minimales en algorithmie. La connaissance de Wordpress est un plus.

## **Positionnement avant la formation**

Le niveau de connaissance des stagiaires sera évalué avant la formation via un questionnaire en ligne réalisé par le formateur.

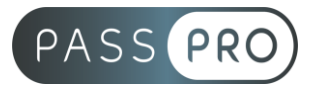

## **Objectifs et contenus pédagogiques par demi-journée**

**Jour 1**

**Matin** 

## **Introduction aux chatbots**

- Définition d'un chatbot
- L'émergence des logiciels de messageries et d'Intelligence Artificielle
- Panorama des solutions de chatbots actuelles

#### Après-midi

### **Introduction à Watson Assistant**

- Composants de Watson Assistant
- Les intentions et les entités
- Notion de dialogue
- Les bonnes pratiques pour la conception de dialogue

#### **Jour 2**

Matin

#### **La construction d'un chatbot**

- Créer un espace de travail
- Définir les intentions de chat
- Détecter les mots clés

#### Après-midi

#### **Les intentions et entités du chatbot**

- Définir les intentions spécifiques à un domaine
- Définir les entités

#### **Jour 3**

Matin

#### **Construire un dialogue de chatbot**

- Le vocabulaire par défaut d'un chatbot : bienvenue, bonjour, etc.
- Créer une boîte de dialogue
	- o Conditions simples
	- o Réponses
	- o Gestion des flux de dialogue complexes
- Tester et exporter le chatbot

#### Après-midi

#### **Déploiement du chatbot sur WordPress**

- Déployer le chatbot sur WordPress
- Installer et configurer le plugin
- Trouver et résoudre les éventuels bugs
- Analyser les conversations du chatbot

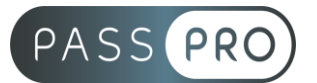

## **Moyens pédagogiques et techniques mis en œuvre**

#### **Moyens pédagogiques** :

Moyens et méthodes pédagogiques : La formation alternera théorie et pratique avec des exercices, cas pratiques et mises en situation.

Supports : Un support de cours sera remis à chaque apprenant.

#### **Moyens techniques** :

Moyens mis à disposition : Salle équipée de tables et chaises, connexion internet, vidéoprojecteur ou projection des supports sur un écran LCD

Matériel requis : Ordinateur personnel autorisé.

### **Modalités d'évaluation**

**Avant la formation** : une évaluation en ligne sur le positionnement du stagiaire

**Pendant la formation** : exercices, quiz, QCM et mises en situation tout au long de la formation pour tester vos connaissances et évaluer votre progression.

**En fin de formation** : un questionnaire à choix multiple permettra de vérifier l'acquisition correcte des compétences.

**Critère d'évaluation** :

• Un score de 75% de bonnes réponses doit être obtenu pour la validation des acquis.

**Après la formation** : une évaluation est réalisée à 6 mois pour évaluer l'impact de la formation sur la pratique professionnelle du stagiaire

#### **Moyens d'encadrement**

Formateur spécialisé en intelligence artificielle depuis plus de 10 ans.

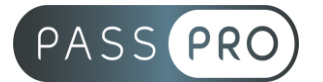

## **Moyens permettant le suivi et l'appréciation des résultats**

Suivi de l'exécution :

- Feuille d'émargement par demi-journée signée par chaque stagiaire et par le formateur
- Remise d'une attestation d'assiduité individuelle à la fin de la formation

Appréciation des résultats :

- Évaluation formative continue durant la session
- Remise d'une attestation de fin de formation
- Questionnaire d'évaluation de la satisfaction en fin de formation

## **Sanction de la formation**

Remise d'une attestation de fin de formation

## **Accessibilité aux personnes en situation de handicap**

Nous souhaitons que tout le monde puisse bénéficier et accéder à nos formations. C'est pourquoi, notre organisme de formation vous propose d'étudier les possibilités d'aménagement au cas par cas. Pour cela merci de contacter le Référent Handicap au 09 51 04 21 45 ou par mail à handicap@passpro.fr.